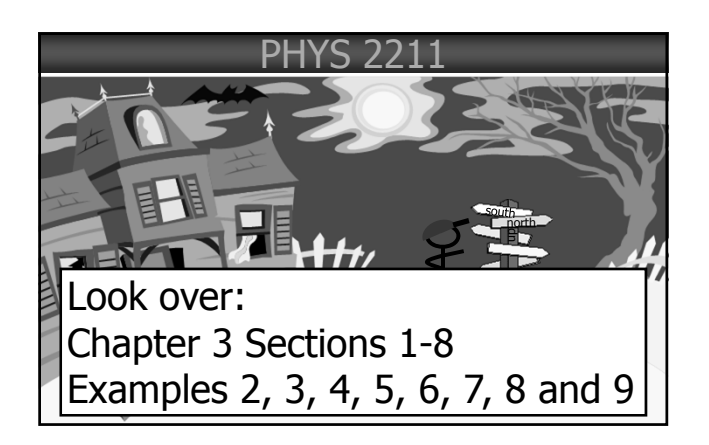

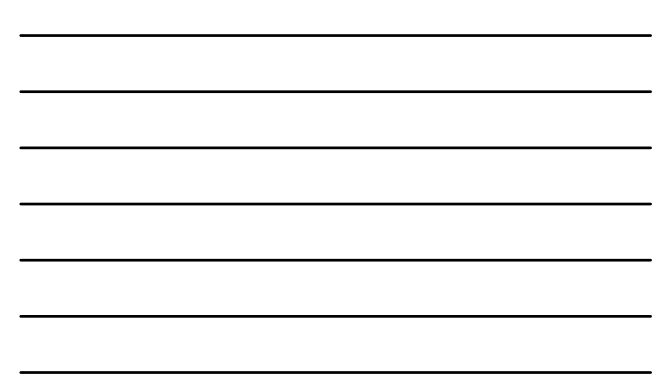

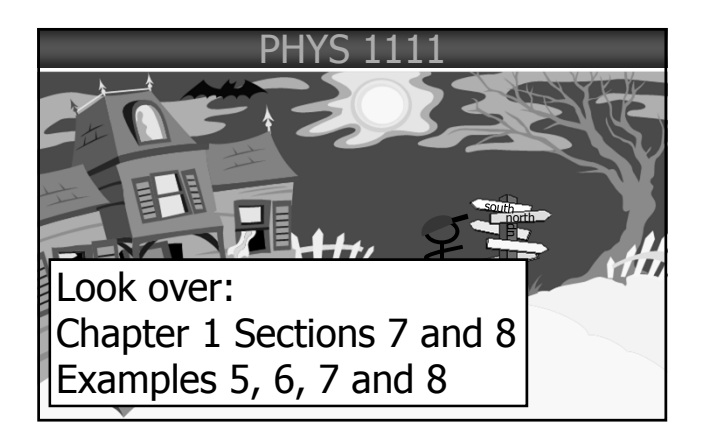

## Topics Covered **CONTRACT**

- 1) What are Vectors and Scalars.
- 2) Two ways of specifying Vectors: Components or Angle and Magnitude.
- 3) How to go from one description of a vector to another.
- 4) Two ways of add Vectors: Graphical and Analytical.
- 5) Unit Vectors.

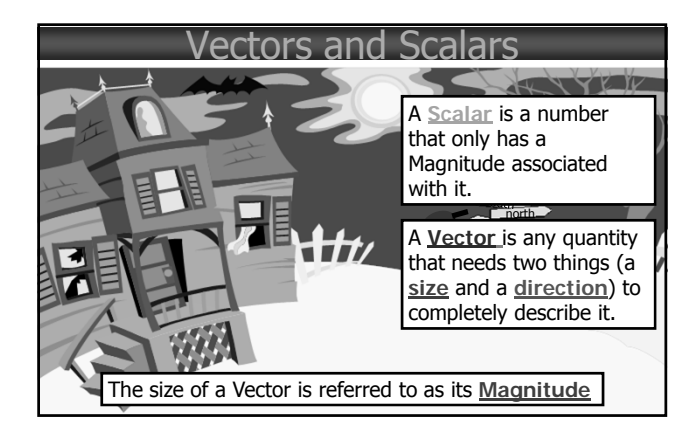

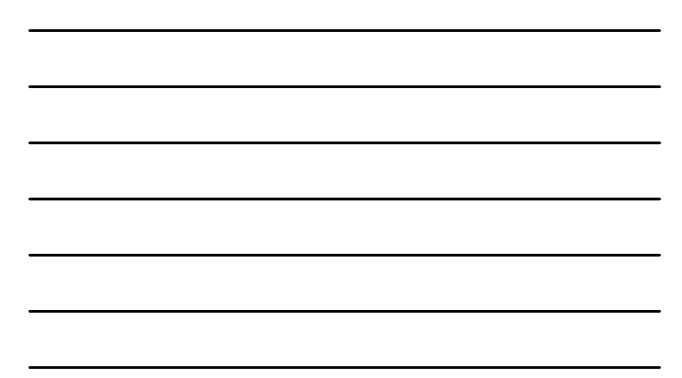

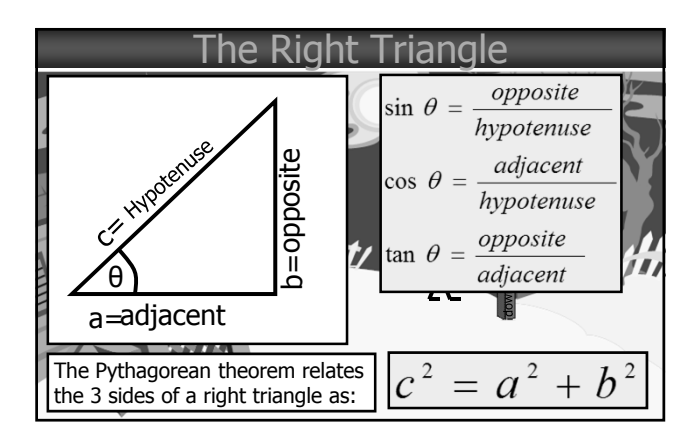

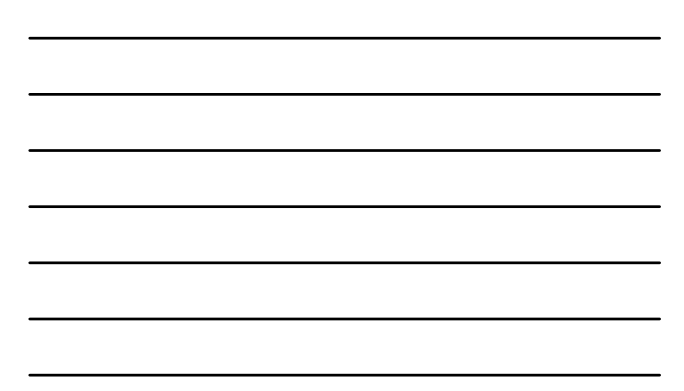

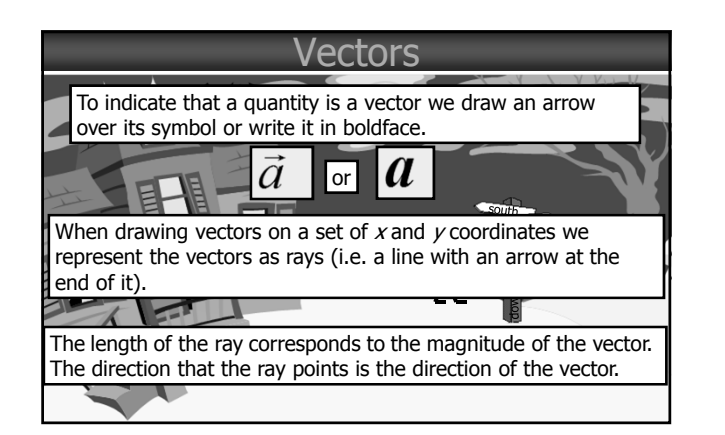

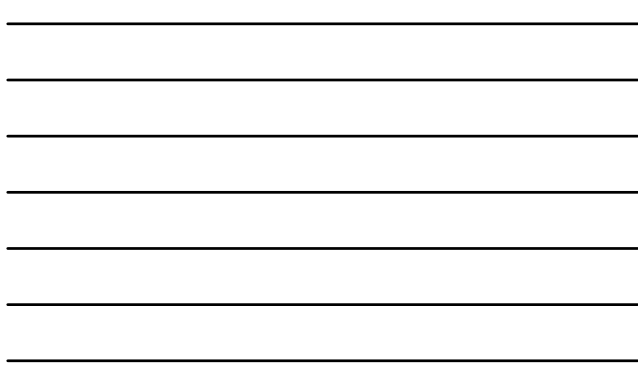

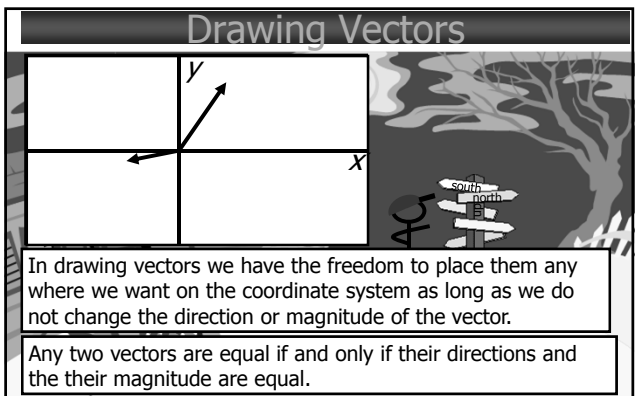

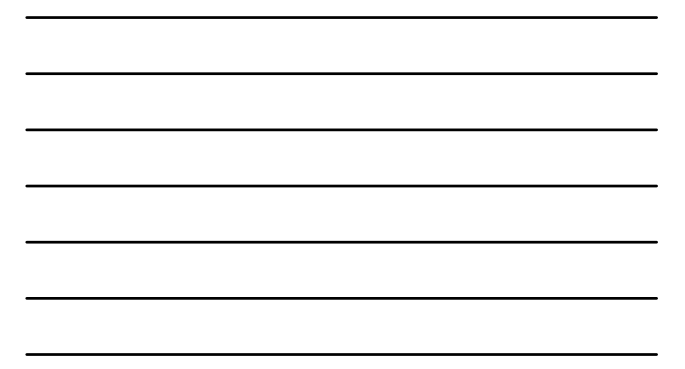

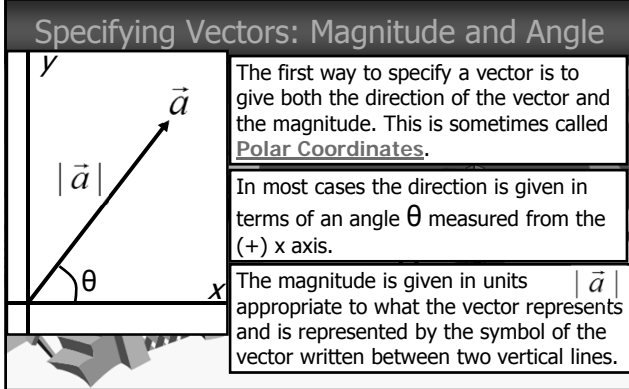

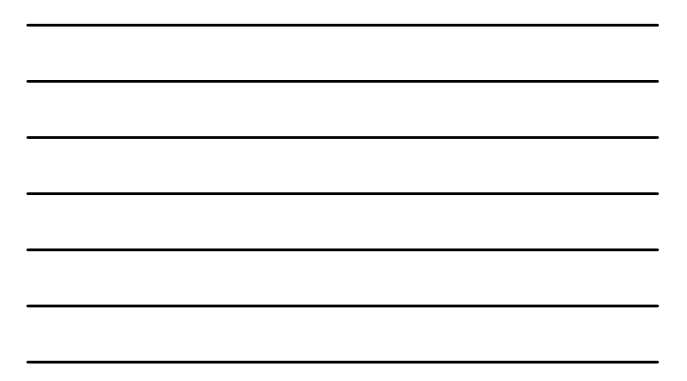

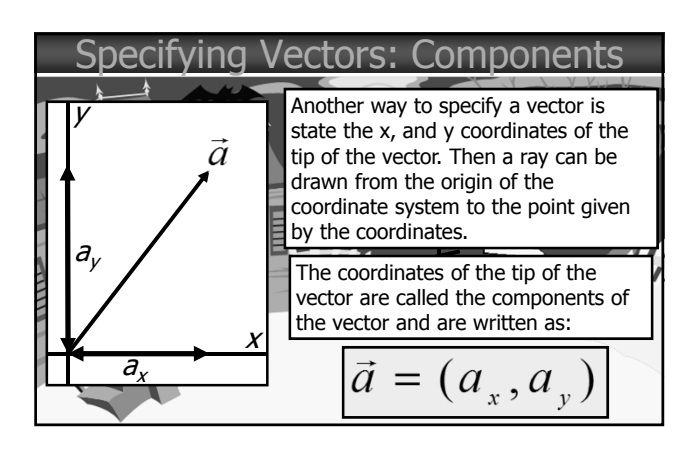

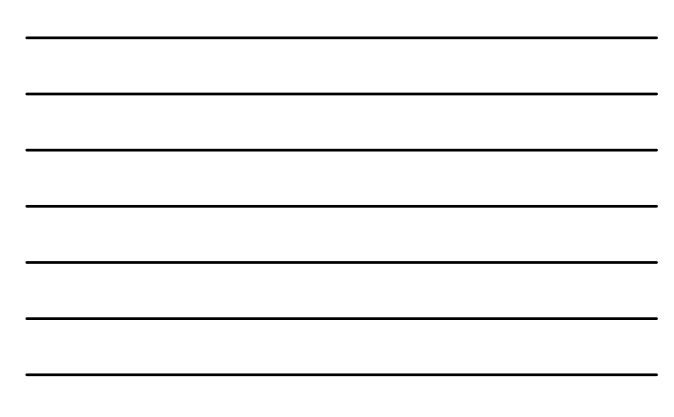

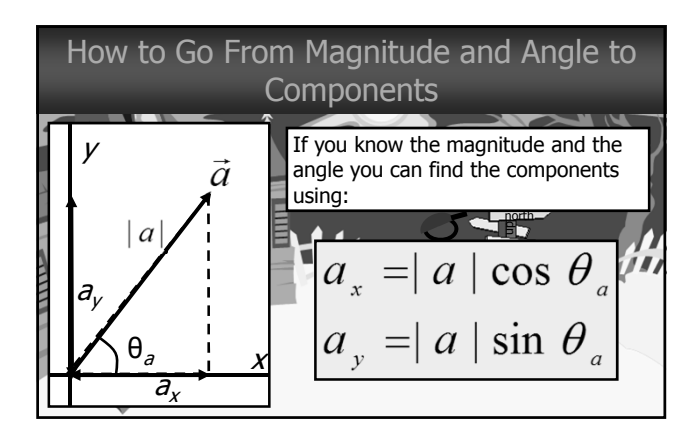

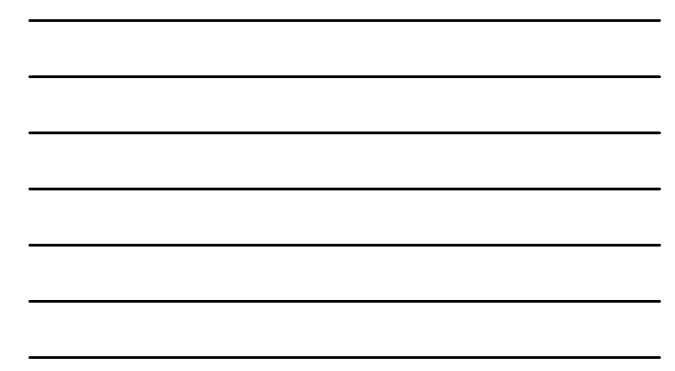

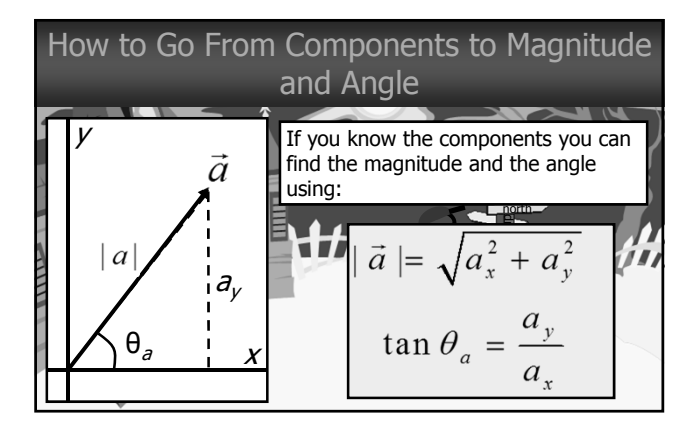

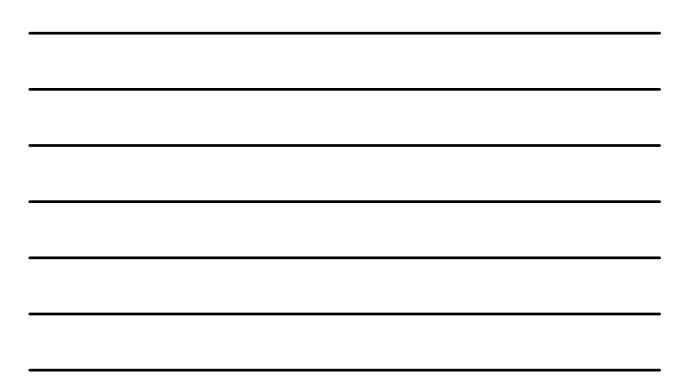

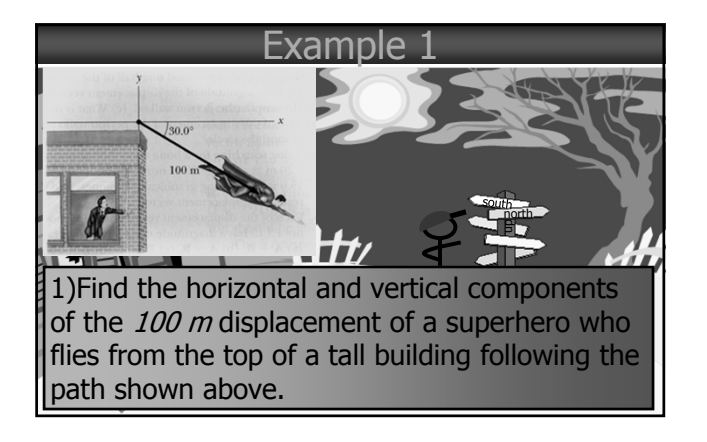

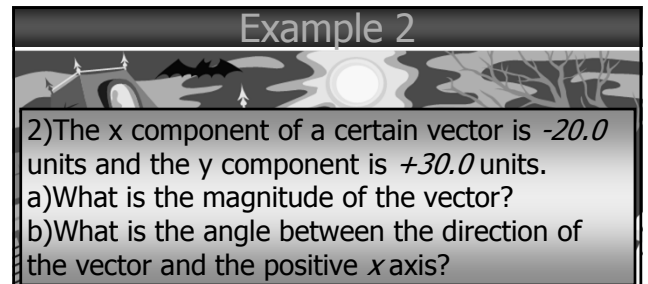

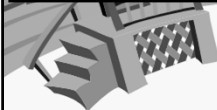

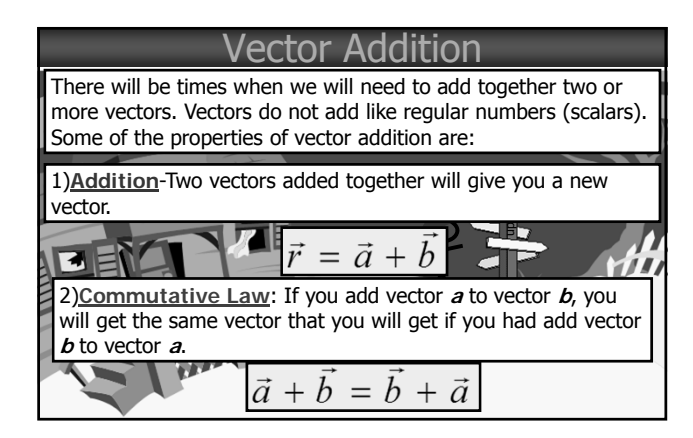

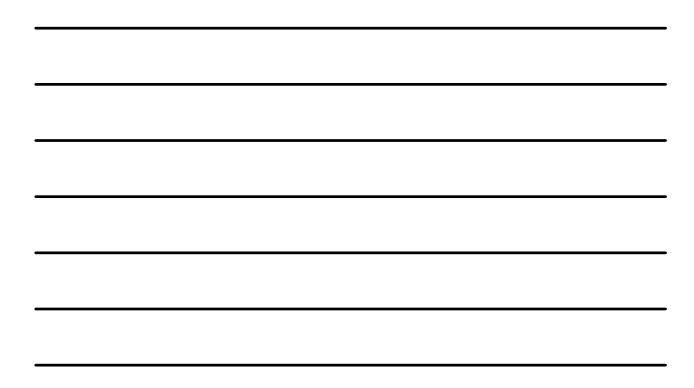

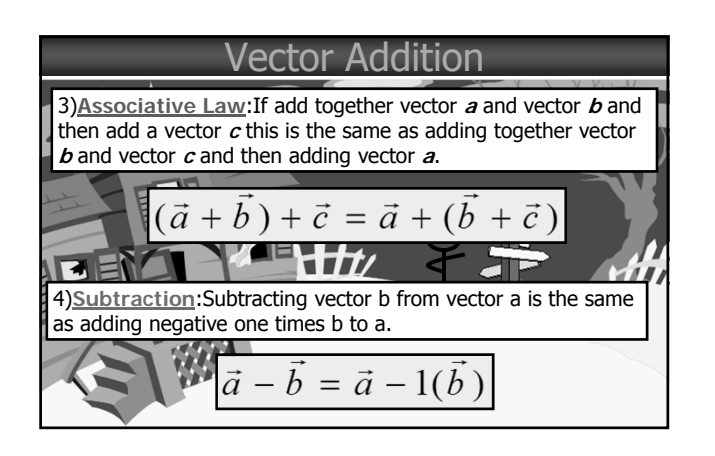

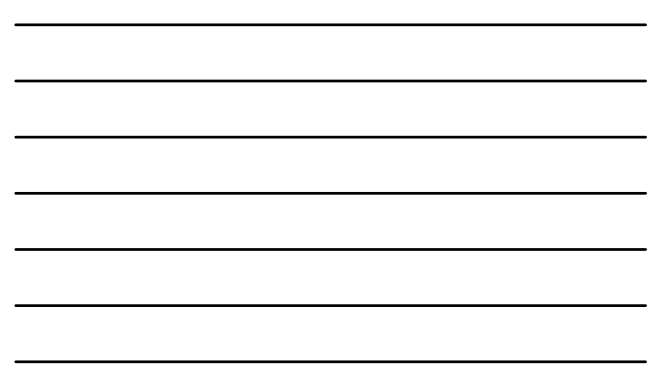

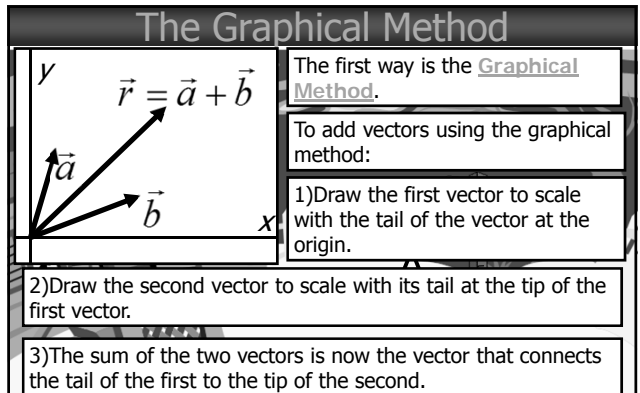

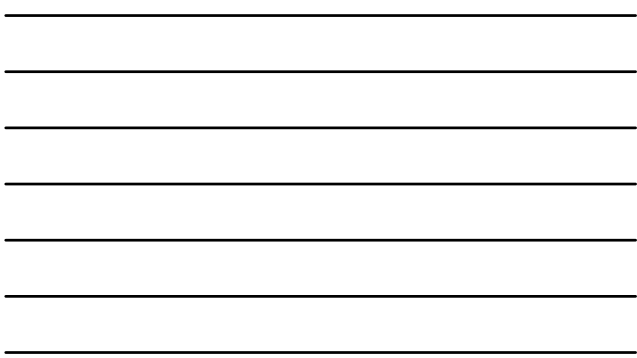

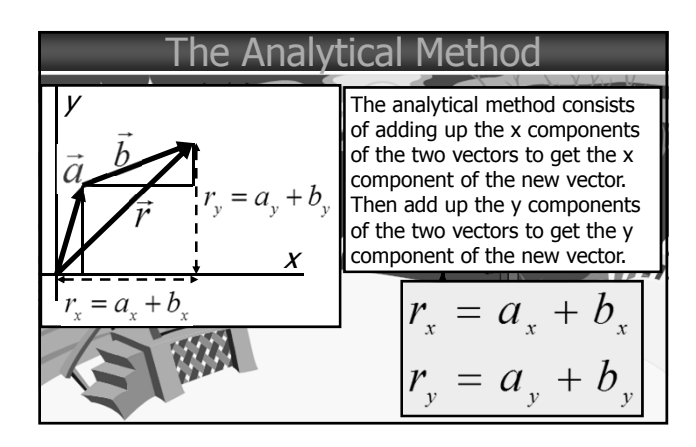

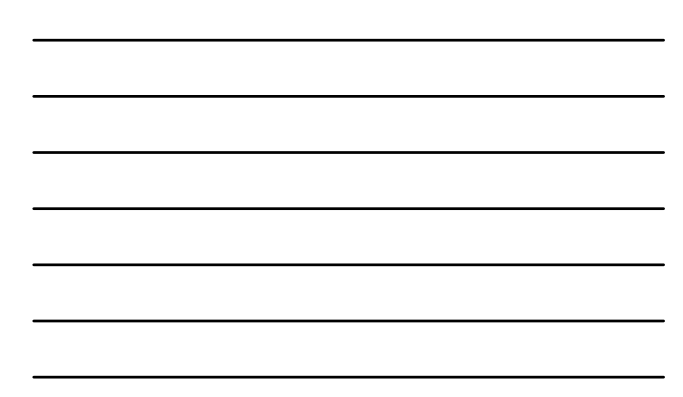

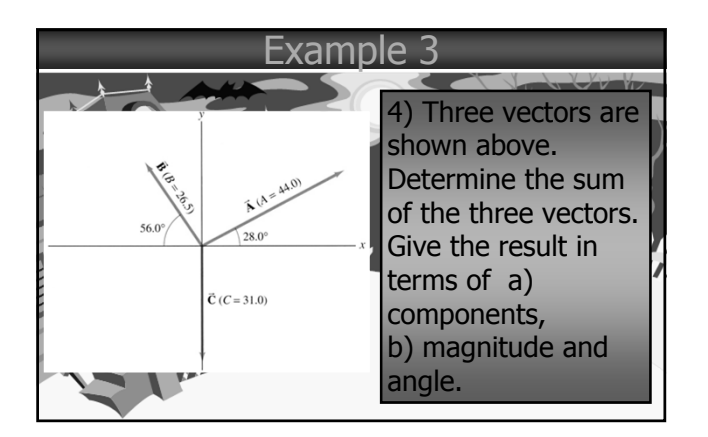

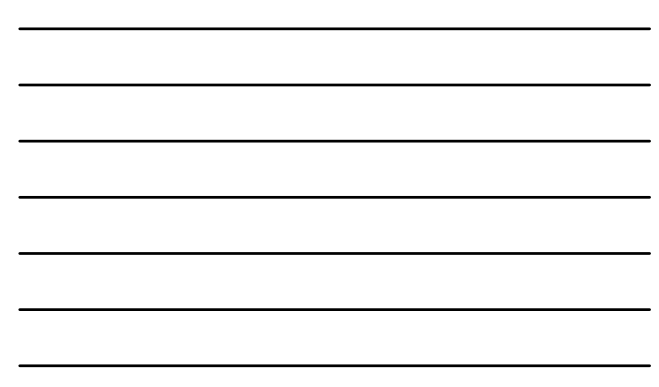

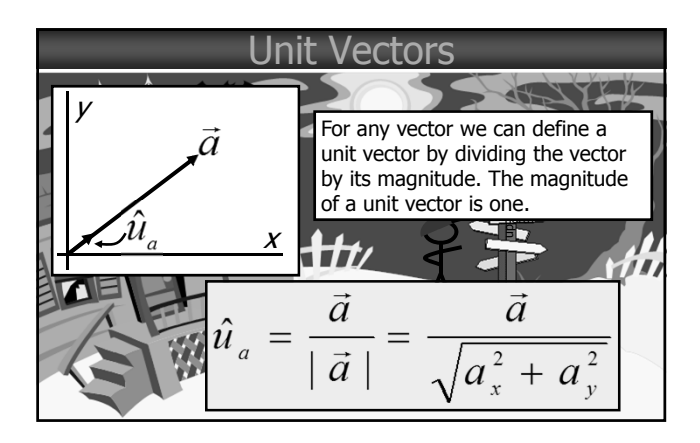

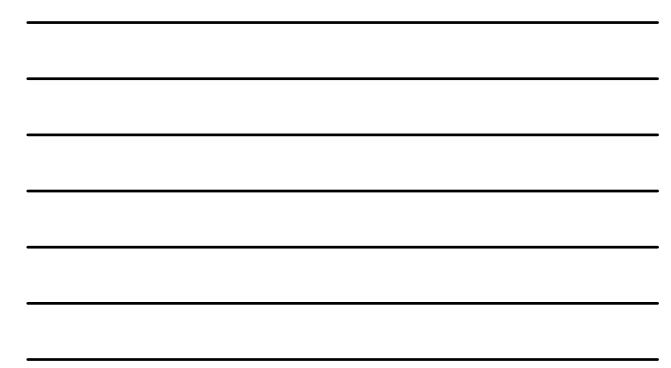

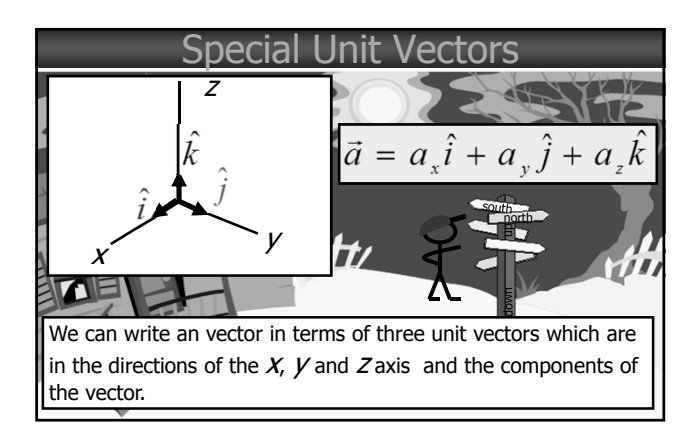

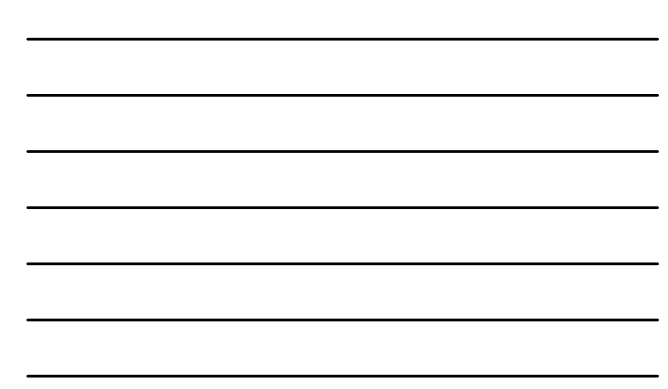

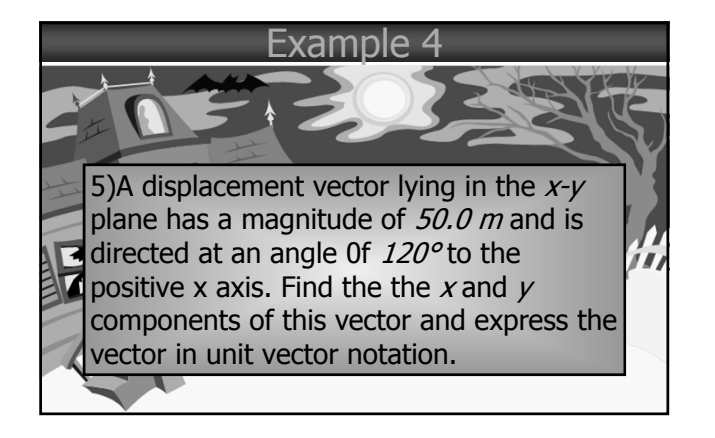

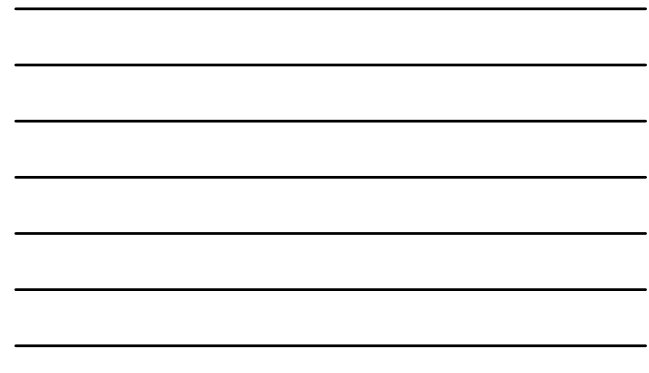

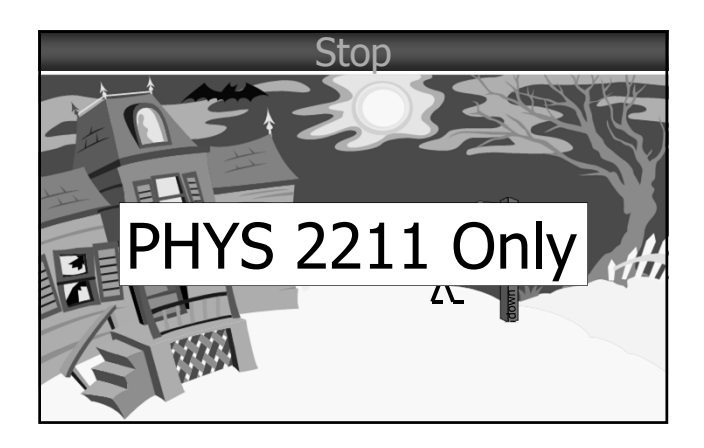

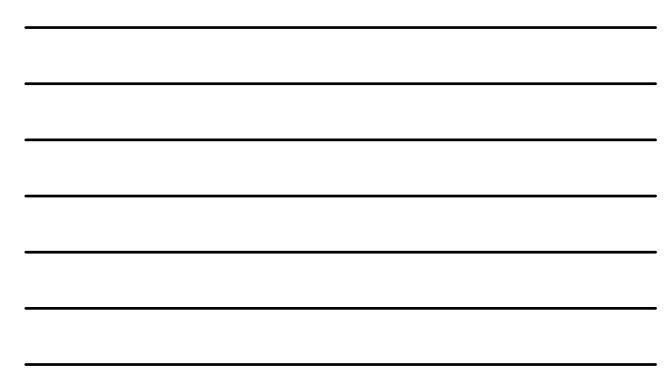

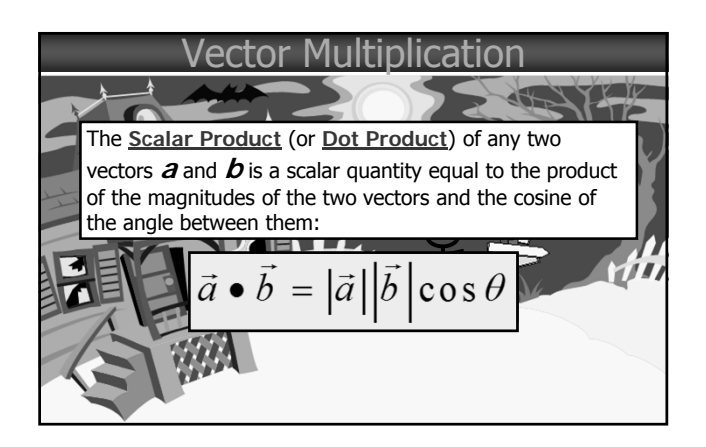

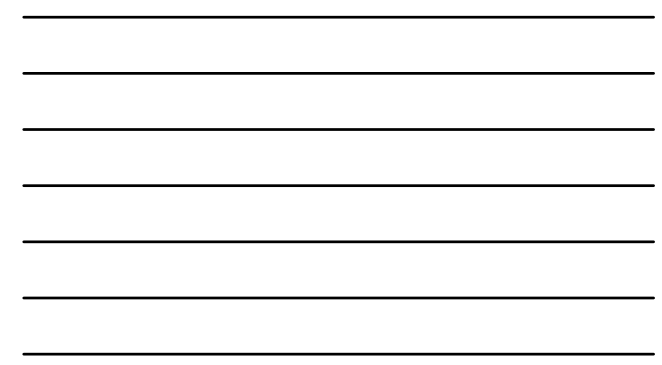

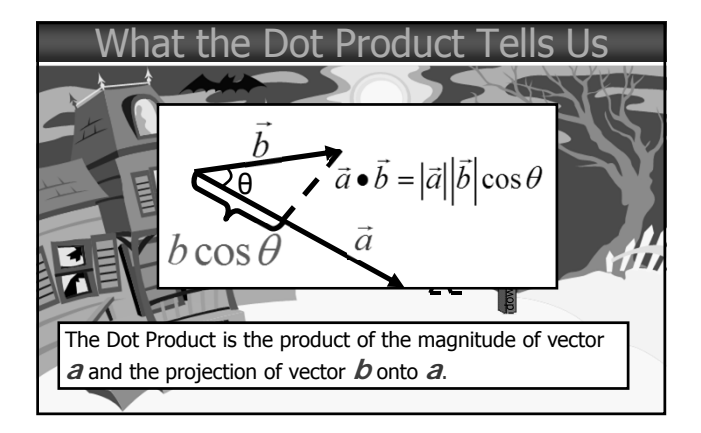

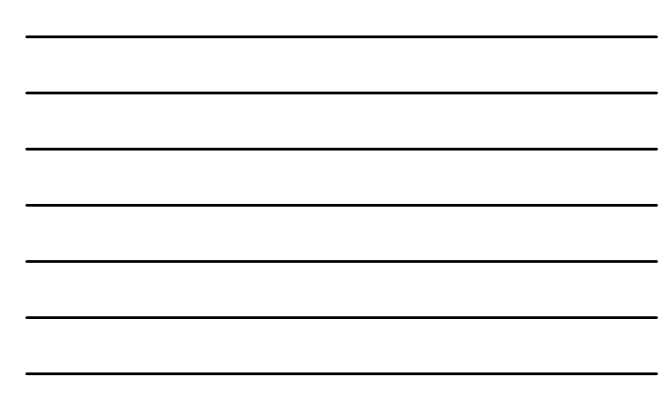

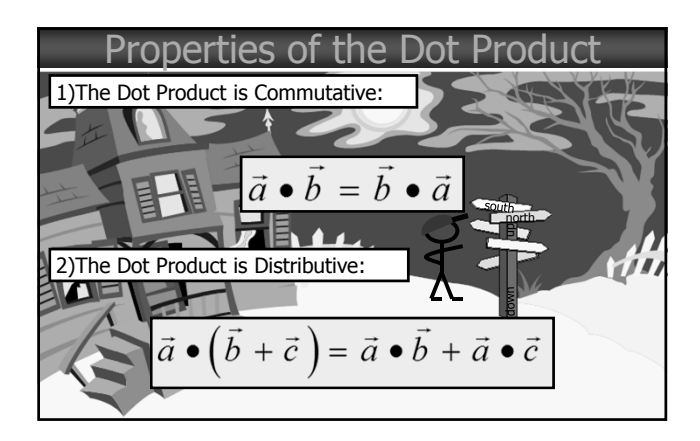

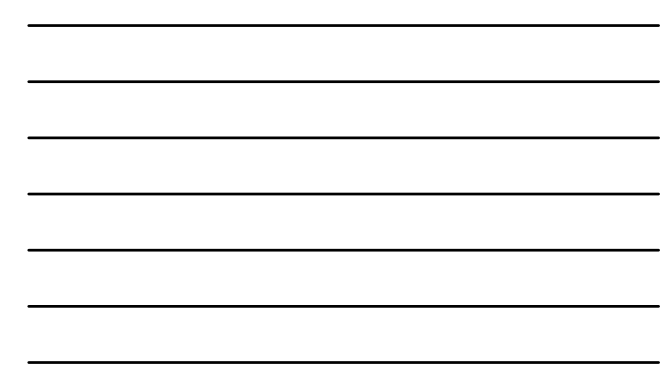

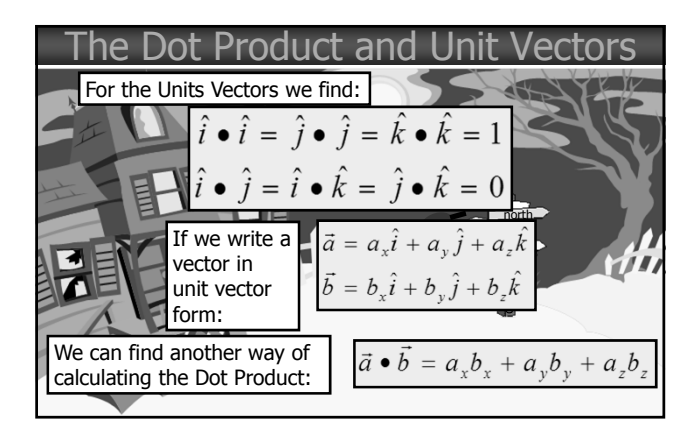

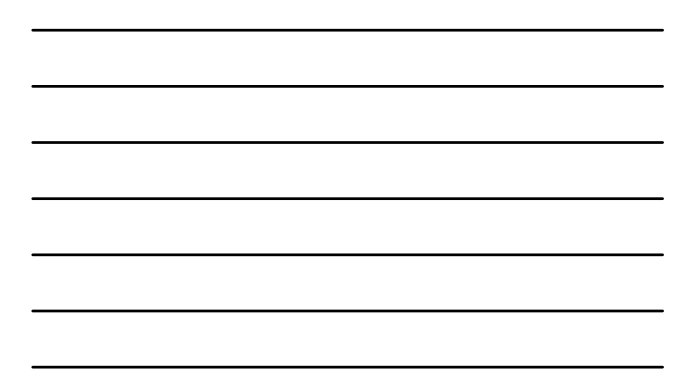

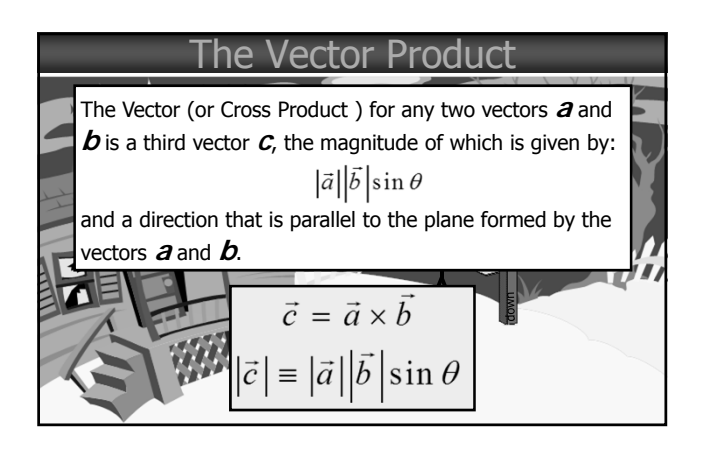

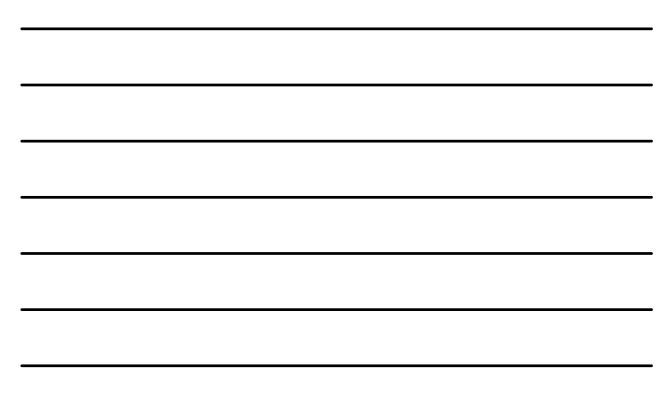

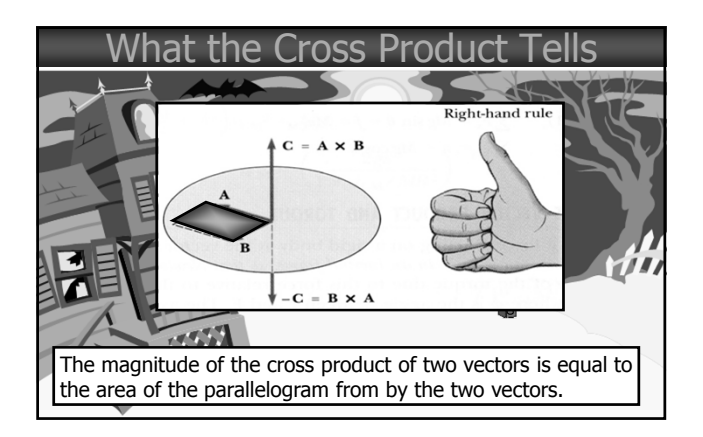

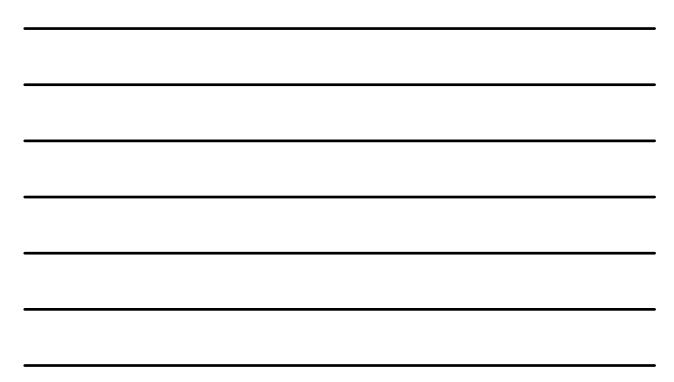

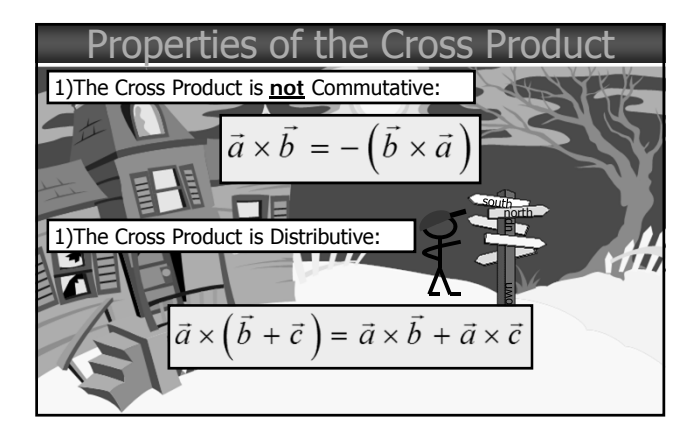

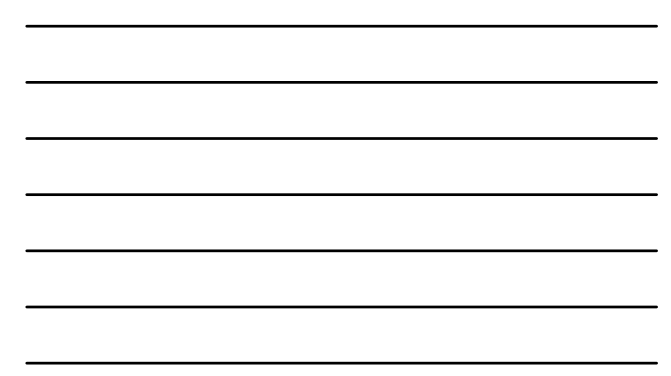

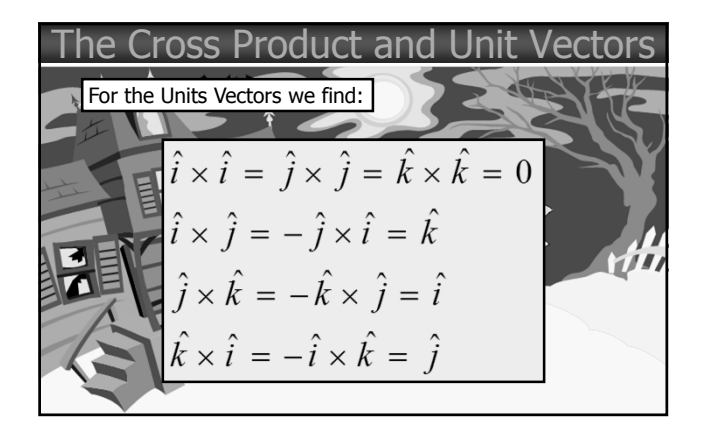

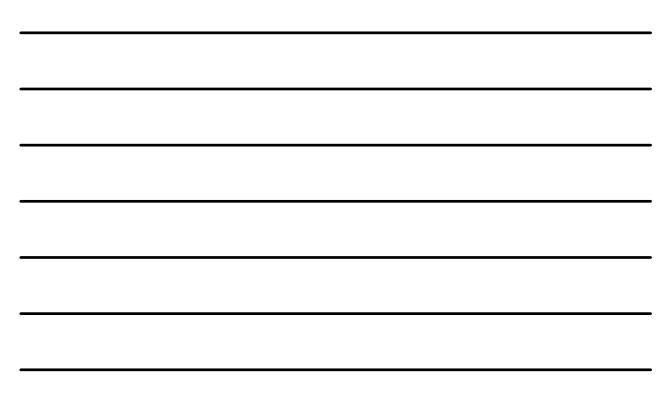

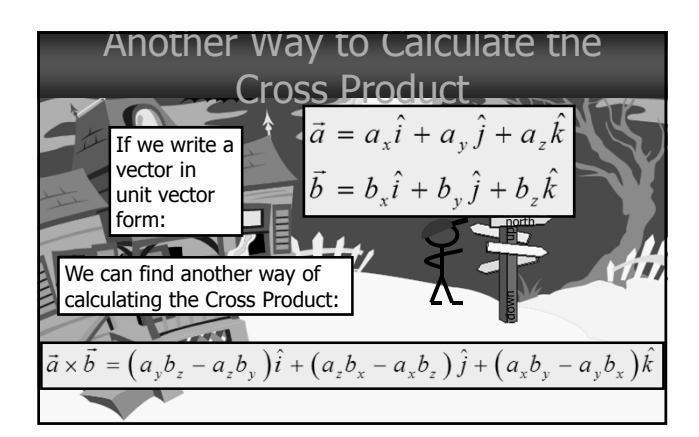

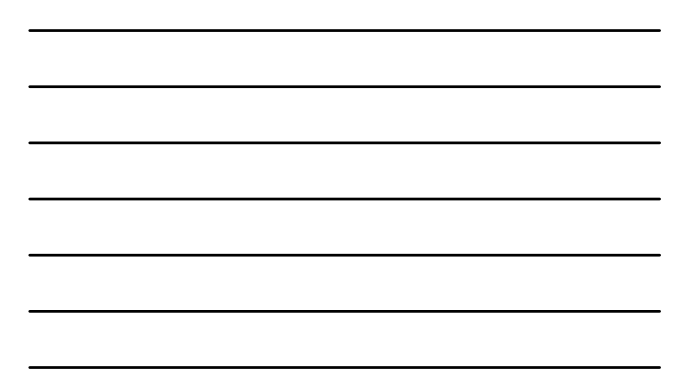

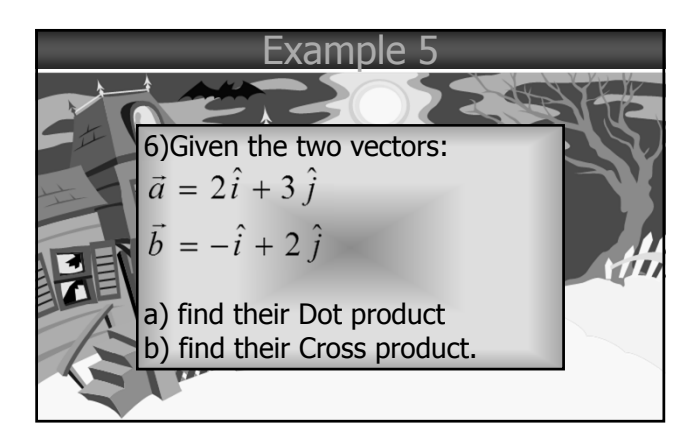

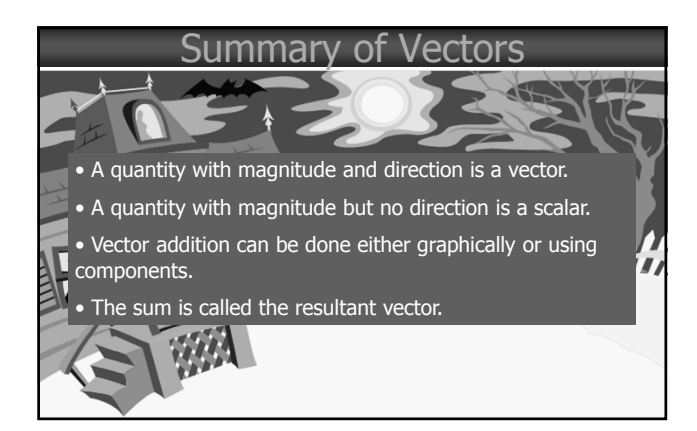